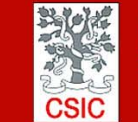

CMIMA CMIMA<br>Pg. Maritim de la Barceloneta 37-49<br>08003 - Barcelona, Spain<br>Tel. +34 93 230 95 00<br>Fax. +34 93 230 95 55<br>www.utm.csic.es

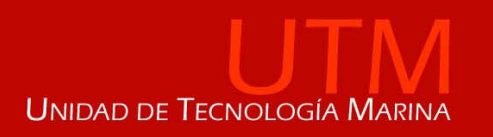

# **INFORME TÉCNICO DE LA CAMPAÑA MERS ‐ BLUEISLANDS**

**Buque**: B/O Sarmiento de Gamboa

**Autores:** Andrés Giráldez, Cristina Alvarez, Gustavo Agudo, Gabriel Campos, Samuel Alvarez, Alberto Serrano

**Departamentos:** Equipos Desplegables, Acustica, TIC, Laboratorio

**Fecha:** 01/12/2019

**Páginas**: 33

**Descriptores campaña:** MERS, BlueIslands

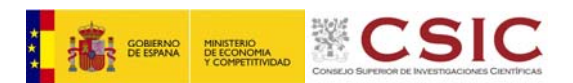

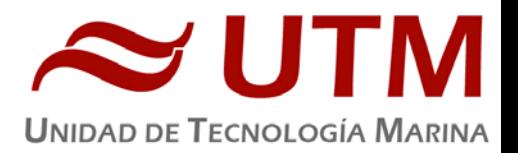

# **INDICE**

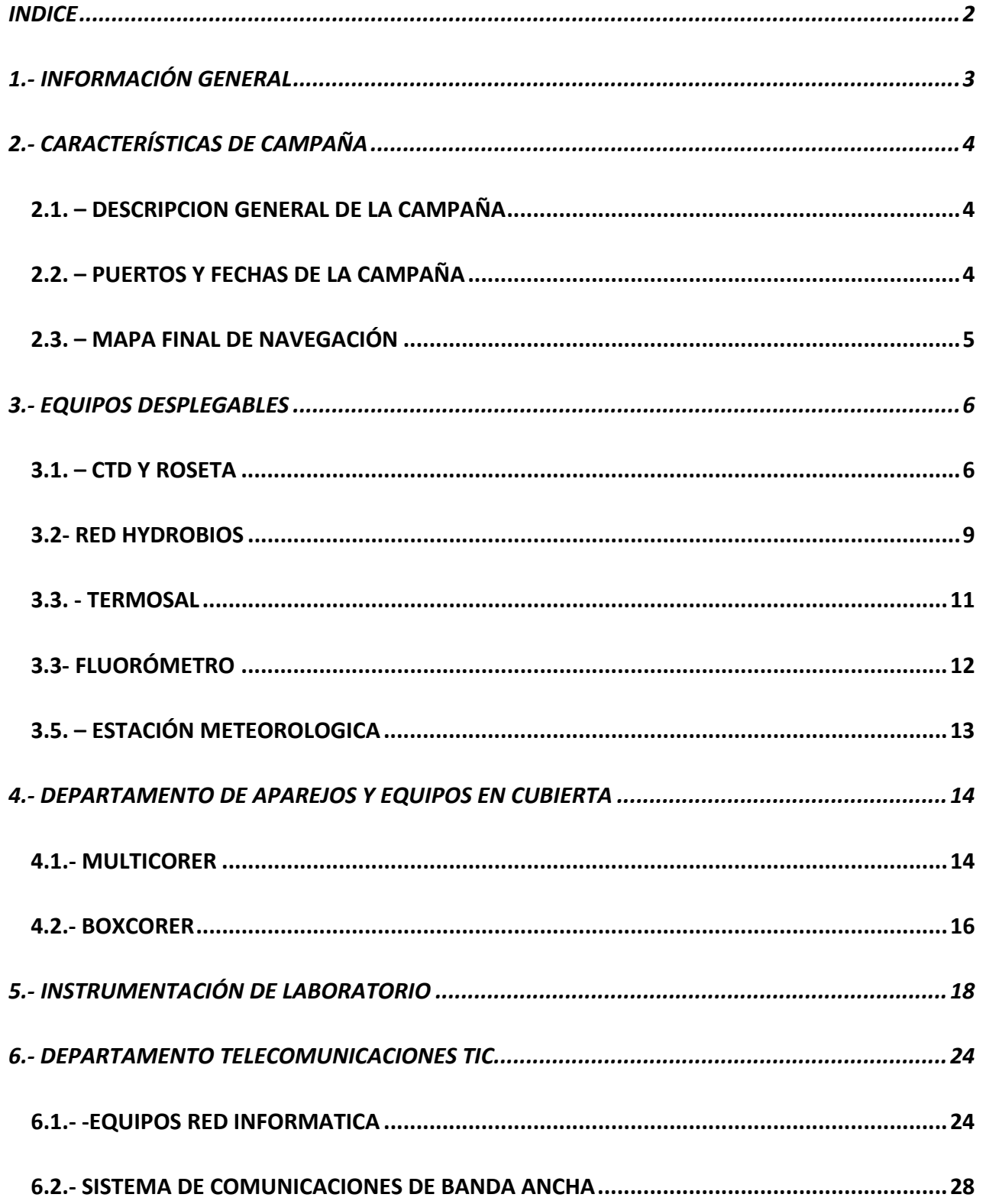

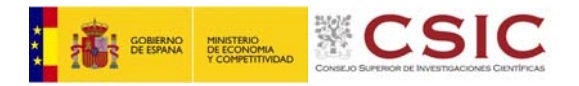

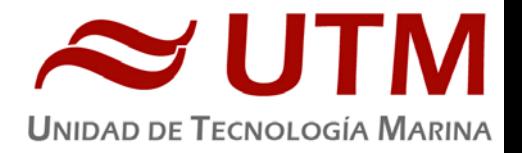

# **1.‐ INFORMACIÓN GENERAL**

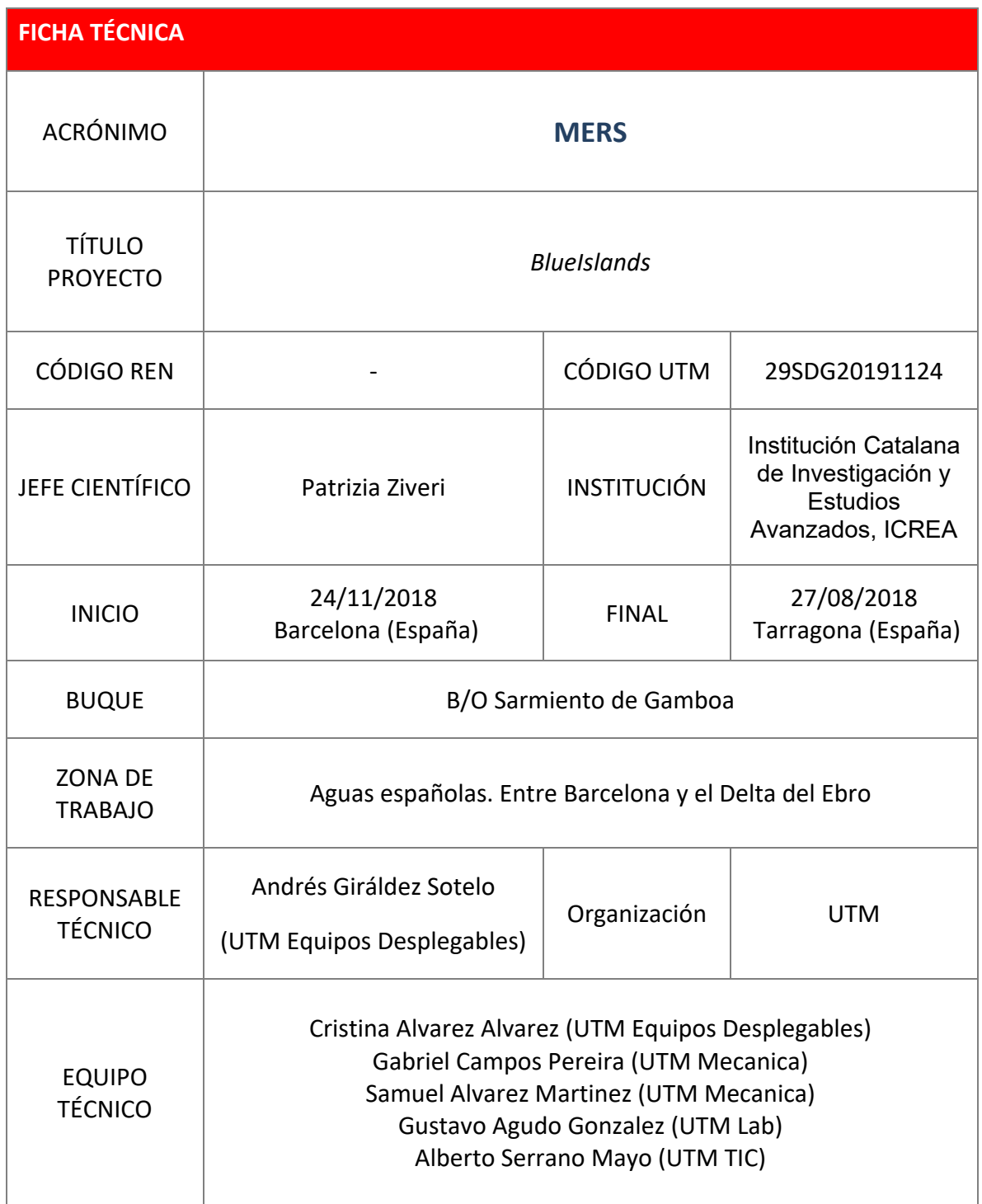

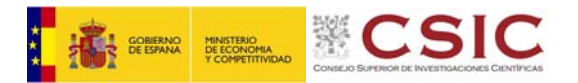

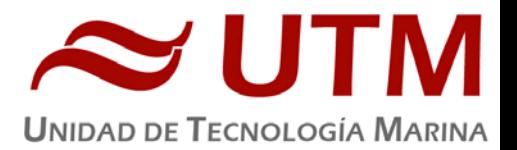

# **2.‐ CARACTERÍSTICAS DE CAMPAÑA**

#### 2.1. – DESCRIPCION GENERAL DE LA CAMPAÑA

La campaña, se enmarca en un conjunto de estudios que se están llevando a cabo desde el grupo de investigación MERS del ICTA-UAB en contribución al proyecto BLUEISLANDS financiado dentro del marco del programa europeo European INTERREG Mediterranean. Estos estudios tienen por objetivo:

- 1. Cuantificar los flujos de entrada de microplásticos al mar Mediterráneo, desde las zonas costeras del Mediterráneo, sujetas a diferentes grados de presión antrópica
- 2. Analizar cómo una vez en el mar, estos contaminantes se distribuyen y potencialmente acumulan en diferentes matrices ambientales.

 En este contexto, el próposito principal de la campaña es la recolección de muestras de diferentes matrices ambientales cubriendo un transecto con un marcado gradiente poblacional: desde el gran núcleo urbano de la ciudad de Barcelona, hasta el paraje natural del Delta del Ebro. Con las muestras se pretende caracterizar los flujos de entrada de microplásticos y deposición de microplásticos de la costa catalana. Para ello, se analizará la caracterización y distribución de la contaminación por microplásticos en aguas superficiales (redes neuston), en la columna de agua (CTD+roseta y multinet), la deposición e ingesta de microplásticos por macroinvertebrados bentónicos (draga van Veen/boxcorer) y potencial acumulación en sedimentos (saca testigosmulticorer - boxcorer). Adicionalmente, como contribución a nuestra publicación "River Deltas as hotspots of microplastic accumulation: the case study of the Ebro River (NW Mediterranean)", se pretende muestrear la boca del delta del Ebro, para tratar de reconstruir la contribución del río Ebro como entrada de microplásticos al mar Mediterráneo, y aportar mayor evidencia de la importancia de los deltas como áreas de acumulación para estos contaminantes.

# 2.2. – PUERTOS Y FECHAS DE LA CAMPAÑA

24/11/2018 Salida Barcelona (España) – 27/11/2018 Llegada a Tarragona (España).

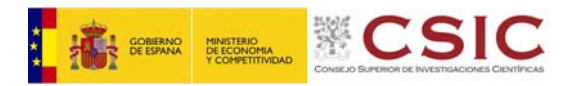

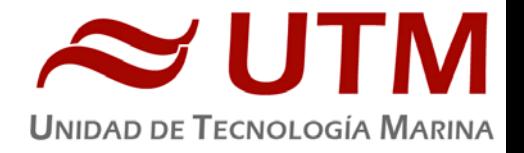

# 2.3. – MAPA FINAL DE NAVEGACIÓN

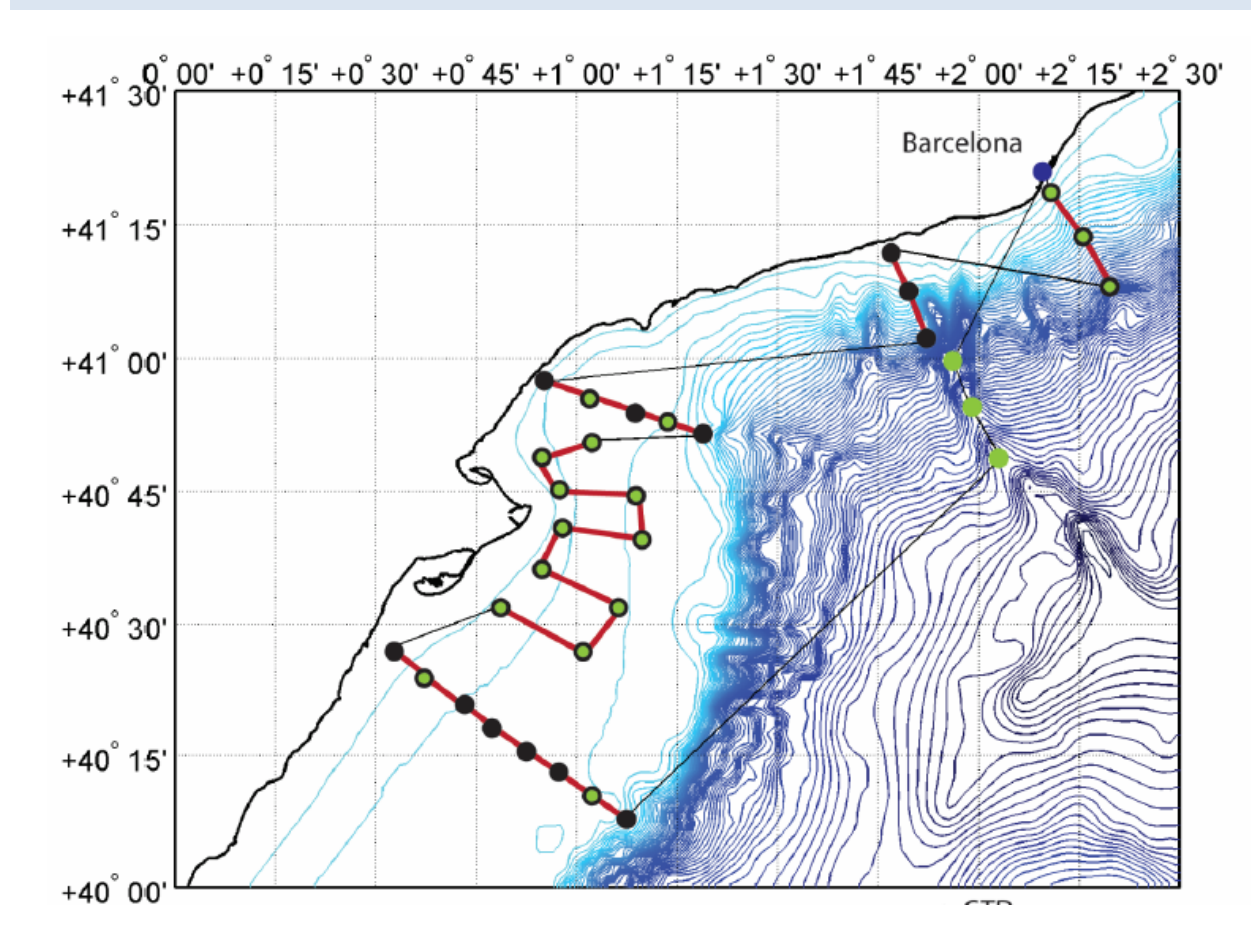

# Mapa actividades en la zona de pruebas

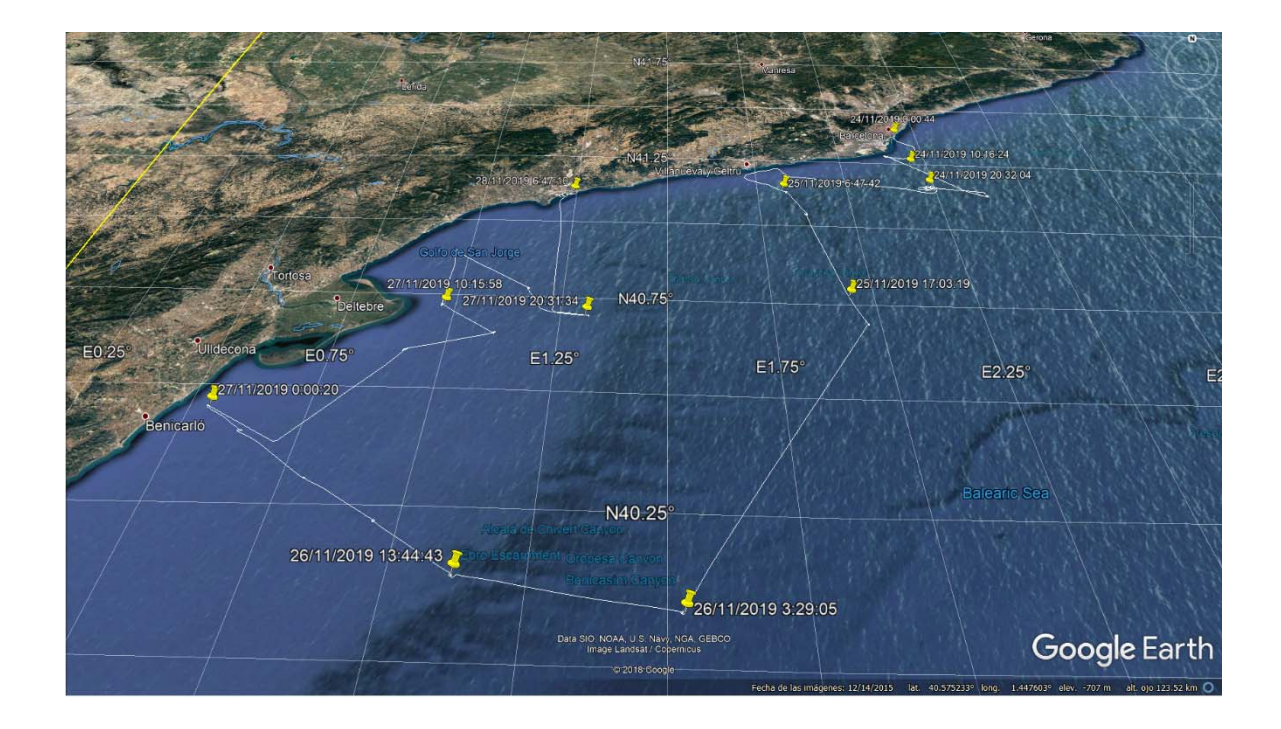

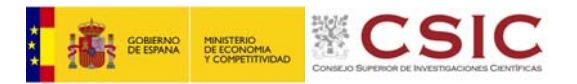

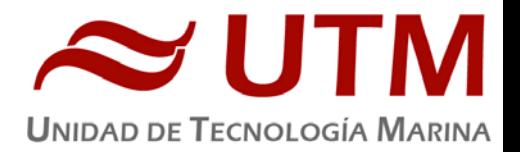

# **3.‐ EQUIPOS DESPLEGABLES**

# 3.1. – CTD Y ROSETA

#### **3.1.1.‐ Descripción**

El CTD Seabird 911 Plus mide la conductividad, temperatura y presión de la columna de agua además de otros parámetros, al poder conectar hasta ocho conectores auxiliares. Está diseñado para perfiles verticales y escanea 24 veces por segundo, 24 Hz. Además, dispone de una caja principal de aluminio lo que le permite descender hasta 6800 metros de profundidad. Tambien permite recoger muestras de agua a distintas profundidades mediante el uso de la roseta y las 24 botellas Niskin que lleva instaladas.

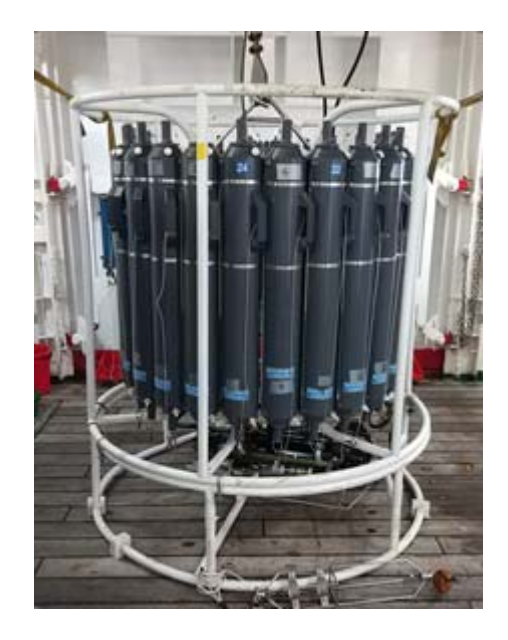

# **3.1.2.‐ Características técnicas**

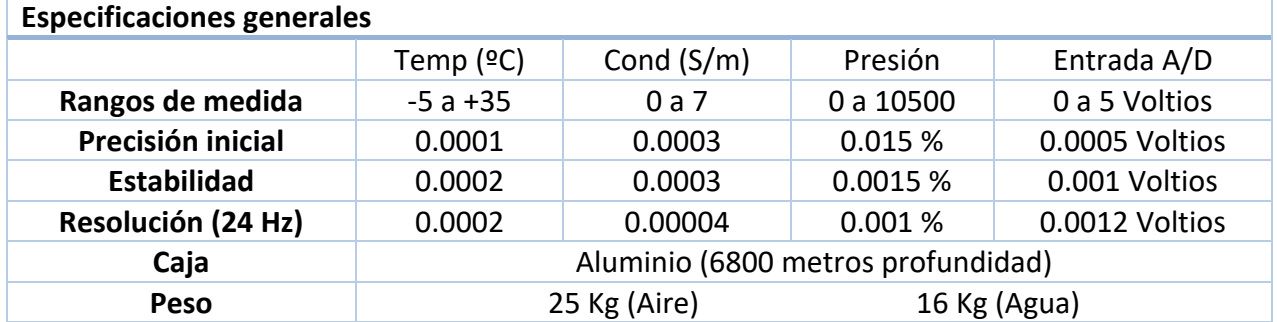

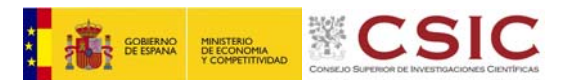

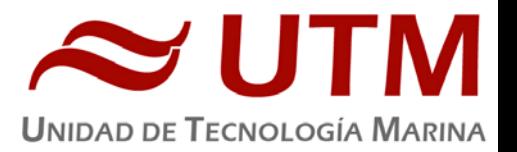

# **3.1.3.‐ Metodología / Maniobra**

Se han realizado 19 estaciones verticales en las que se ha largado y cobrado a la velocidad de 55m/min con el uso del chigre de CTD instalado en el B/O Sarmiento de Gamboa.

Se utilizo el siguiente software para la adquisición y tratamiento de los datos del perfilador CTD SBE 9 Plus:

- ‐ Seasave 7.26, versión 2017, para la adquisición en tiempo real de los datos del CTD.
- SBE Data Processing, para el procesamiento de los datos.

Para la configuración del CTD se ha usado el fichero de configuración MERS.xmlcon, en el cual se encontraron las configuraciones del perfilador y todos sus sensores.

Se han facilitado todos los datos procesados a los científicos para el fácil tratamiento de ellos y poder observar rápidamente los resultados de los perfiles realizados.

# **3.1.4.‐ Calibración**

Los sensores utilizados en este equipo y las fechas de calibración son las siguientes:

- ‐ CTD SBE 9 Plus 0877 (30/03/2016)
- ‐ Sensor de temperatura primario SBE 3P 4747 (26/10/2018)
- ‐ Sensor de conductividad primario SBE 4C 3357 (26/10/2018)
- ‐ Sensor de temperatura secundario SBE 3P 4746 (25/09/2018)
- ‐ Sensor de conductividad secundario SBE 4C 3361 (25/09/2018)
- ‐ Voltaje 0 Sensor Oxigeno SBE43 1201 (09/10/2018)
- ‐ Voltaje 1 Sensor Transmisómetro 1013 DR (08/08/2018)
- ‐ Voltaje 2 Sensor Fluorómetro Wetlabs FLNRTU 3595 (18/06/2014)
- ‐ Voltaje 3 Sensor Turbidímetro Wetlabs FLNRTU 3595 (18/06/2014)
- ‐ Voltaje 4 Sensor Par 70337
- ‐ Voltaje 5 Altímetro 40396
- ‐ Voltaje 6 Free
- ‐ Voltaje 7 Free

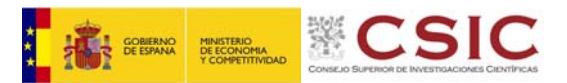

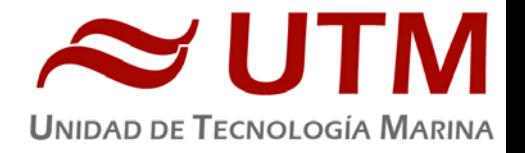

# **3.1.5.‐ Resultados**

Las estaciones y perfiles que se han realizado con el CTD y roseta son las siguientes:

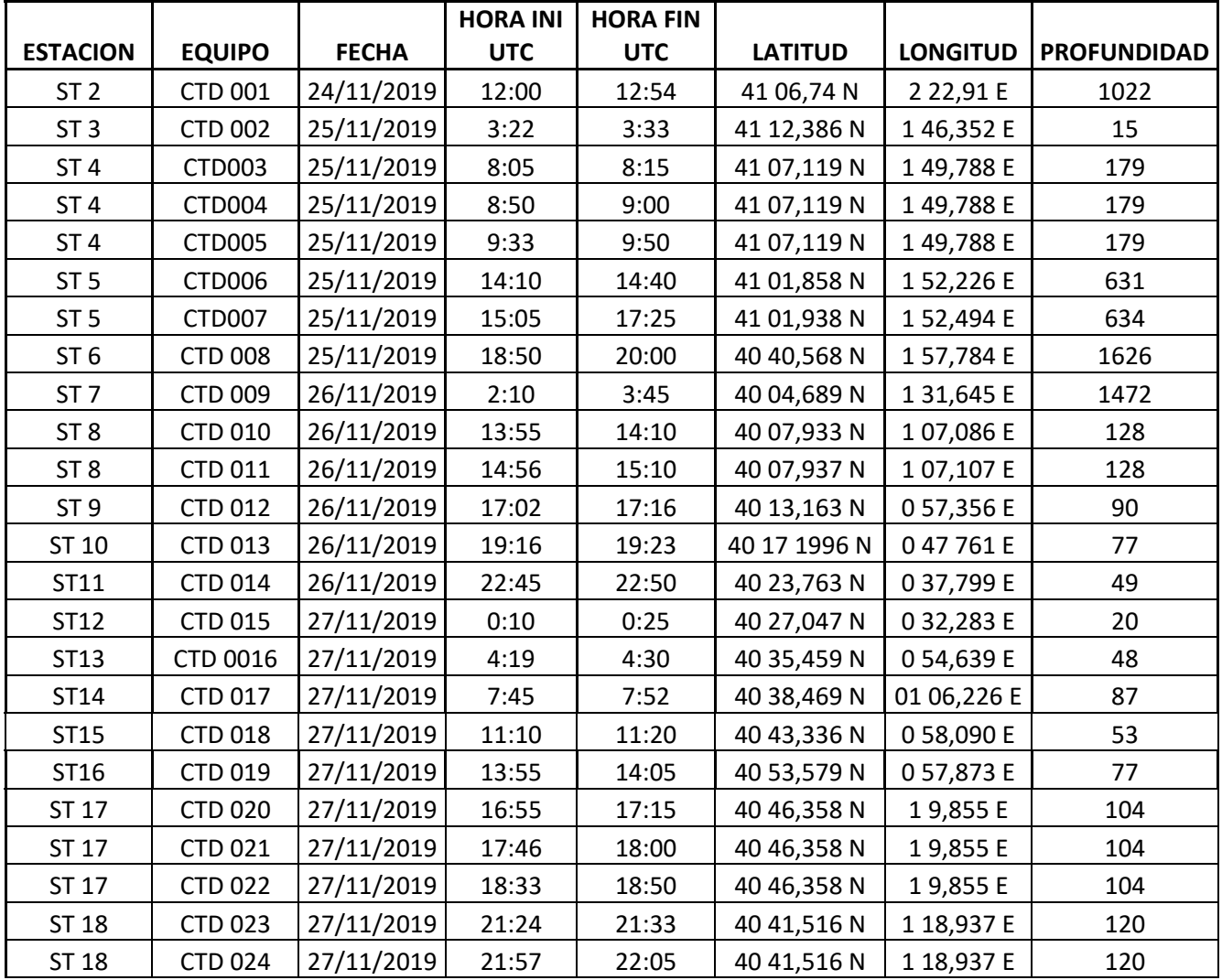

# **3.1.6.‐ Incidencias**

En el CTD 8 hubo un problema con el sensor primario de temperatura a 1200 metros de bajada, se recupero en torno a los 400 metros de subida del perfil. Se cambio el cable por precaucion para los siguientes perfiles y no volvió a fallar.

Algun fallo de cierre de botellas en algunos perfiles. Se revisaron y se ajusto para que no volviese a suceder.

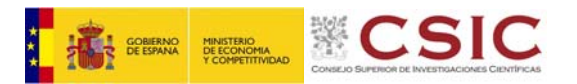

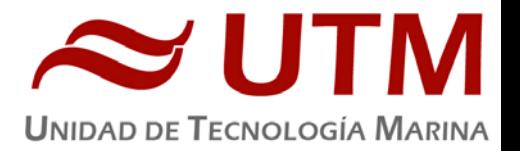

# 3.2‐ RED HYDROBIOS

#### **3.2.1.‐ Descripción**

La multinet o multimanga del fabricante Hydrobios, modelo Hydrobios Maxi (0.5 m2) es una red de muestreo que permite ser utilizada para realizar recolecciones horizontales o verticales. Dispone de 9 redes de entre 300 y 100 micras. Tiene integrados un sensor de presión, un sensor de temperatura y conductividad para monitorizar varios parámetros de la calidad del agua mientras se están realizando recolecciones de muestras.

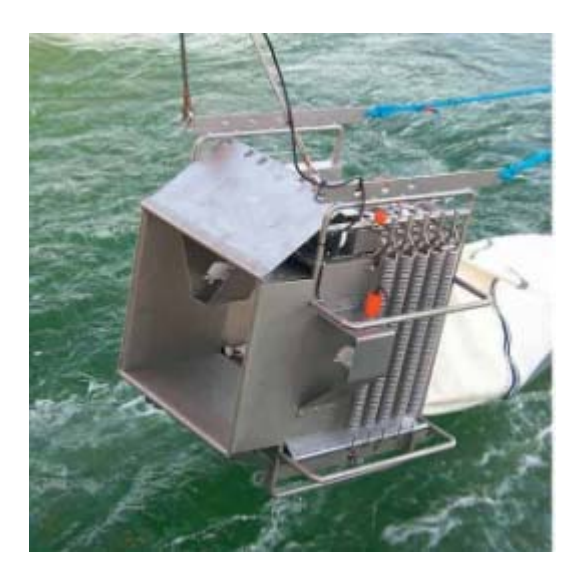

# **3.2.3.‐ Resultados**

Las estaciones realizadas con la red Hydrobios han sido las siguientes:

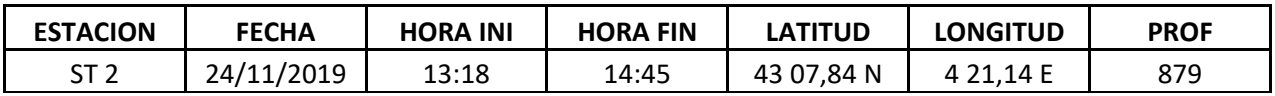

# **3.2.3.‐ Incidencias.**

Durante la primera y única estación se observaron problemas con la adquisición de datos, la adquisición de datos no era estable, por lo que se sospecho de un posible problema en el cable de conexión del chigre de Redes Electronicas con el laboratorio de adquisición de datos. Se sustituyo este cable por otro nuevo pero el problema siguió persistiendo. Se comprobó que el problema solo se daba cuando el chigre se encontraba en movimiento, cuando se dejaba de largar o de cobrar, la adquisición de datos era continua, por lo que se sospecho del Slip Ring. Se desmonto el cableado

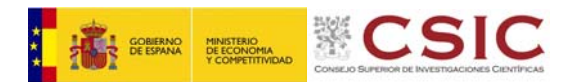

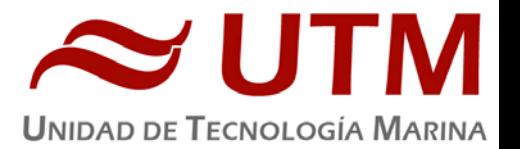

del slip ring al cable de datos y al cable del laboratorio y se comprobó el aislamiento y la continuidad de los circuitos del Slip Ring, dando unos resultados inequívocos de cortocircuito. Se intento desmontar el slip ring para tratar de repararlo y continuar trabajando, pero este se encontraba muy deteriorado y soldado al eje, por lo que la extracción para su comprobación fue totalmente imposible (se intento de varias maneras, haciendo palanca, a mano, con un extractor, con un extractor hidráulico), después de todos estos intentos y un par de días de trabajo se dio por imposible la reparación, se le comunica al jefe científico la imposibilidad de acometer la reparación con las herramientas disponibles a bordo y se decide acabar la campaña un dia antes con el objetivo de poder recuperar los días de trabajo en un futuro para poder realizar las pescas.

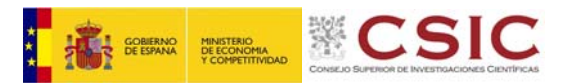

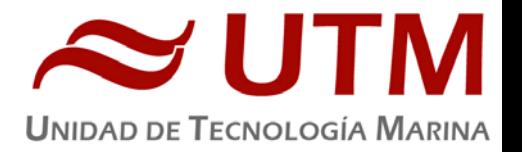

# 3.3. ‐ TERMOSAL

#### **3.3.1.‐ Descripción**

El termosalinografo SBE 21 es un medidor de temperatura y conductividad de alta precisión diseñado para la toma de medidas en un barco en continuo. Toma medidas de temperatura y conductividad además de hasta 4 canales analógicos/digitales a 4 Hz y esta programado para enviar un valor cada 6 segundos. En el barco se ha estado adquiriendo valores de Temperatura, conductividad, salinidad, densidad y fluorescencia durante toda la campaña.

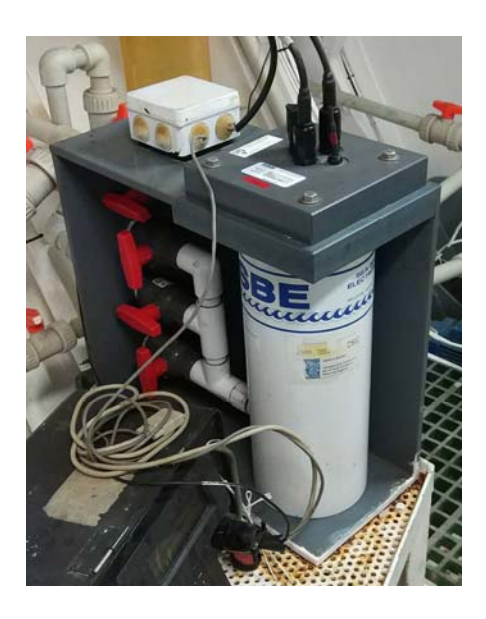

# **3.3.2.‐ Características técnicas**

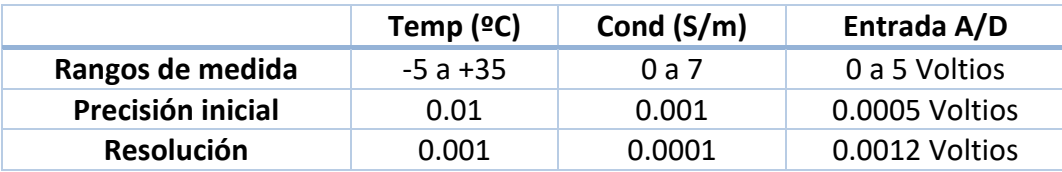

# **3.3.3.‐ Calibración**

Se ha utilizado el TSS Seabird SBE 21 s/n 3288 con fecha de calibración es del 2018/10/05.

# **3.3.4.‐ Incidencias**

Sin incidencias

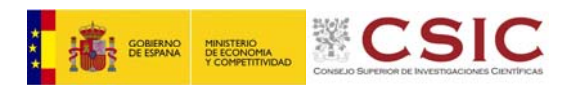

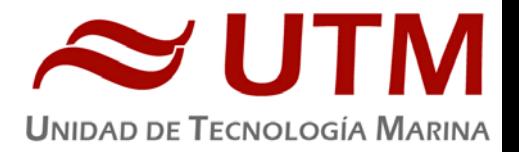

# 3.3‐ FLUORÓMETRO

# **3.4.1.‐ Descripción**

# **Fluorómetro 10 AU (Turner Designs) S.N.**  6881 RTD

Instrumento para cuantificar la cantidad de clorofila del medio en tiempo real. Medición en continuo.

# **3.4.2.‐ Características técnicas**

- Detector: Fotomultiplicador; Rojo (185‐870 nm)
- Límites de detección
	- o Chlorophyll *a :* 0.025 μg/L
	- o Rhodamine WT Dye: 0 ‐ 250 ppb
	- o FluoresceinDye: 0 ‐ 250 ppb
- Rango de medida
	- o Chlorophyll *a*: 0 ‐ 250 μg/L
	- o Rhodamine WT Dye: 0 ‐ 250 ppb
	- o FluoresceinDye: 0 ‐ 250 ppb
- Filtros: Clorofila, Rodamina y sin filtro.
- Portacubetas: Flujo contínuo
- Fuente de luz: Lámpara halógena UV (clorofila)

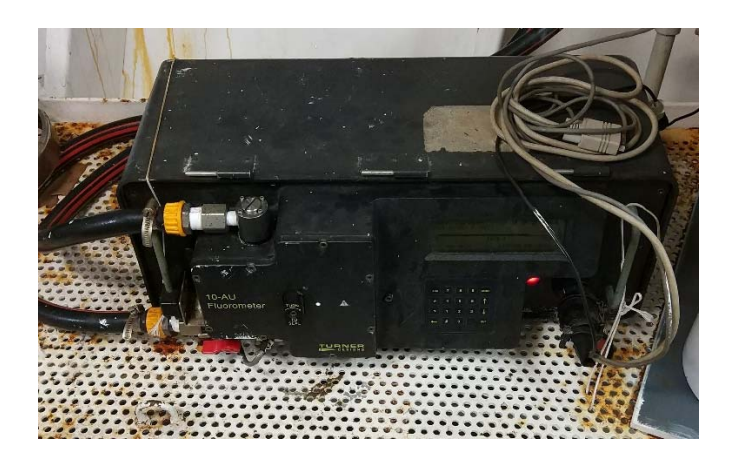

# **3.4.3.‐ Incidencias.**

Sin incidencias

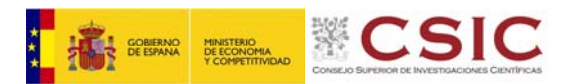

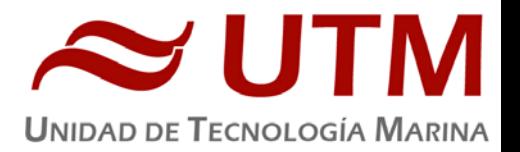

# 3.5. – ESTACIÓN METEOROLOGICA

# **3.5.1.‐ Descripción**

La estación meteorológica instalada en el barco es un equipo de el fabricante Geonica S.A. y mantenido por la Unidad de Tecnologia Marina que esta formada por los siguientes Dataloggers y sensores.

- ‐ Datalogger Campbell CR1000
- ‐ Adaptador de red Ethernet NL120
- ‐ Temperatura del aire y humedad relativa. Geonica STH 5031. (HMP60)
- ‐ Presion atmosférica YOUNG 61302V
- ‐ Radiación solar. Piranometro LICOR LI200R
- ‐ Dirección del viento y velocidad del viento. YOUNG 05106
- ‐ Radiacion PAR. LICOR LI 190R
- ‐ Radiacion UVB SKYE Instruments SKU430
- ‐ GPS integrado

# **3.5.2.‐ Incidencias**

Sin incidencias

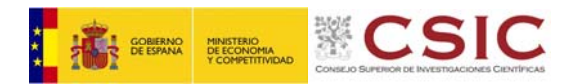

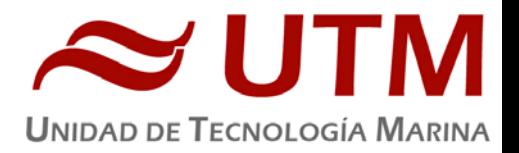

# **4.‐ DEPARTAMENTO DE APAREJOS Y EQUIPOS EN CUBIERTA**

# 4.1.‐ MULTICORER

#### **4.1.1.‐ Descripción**

Equipo de muestreo de sedimentos que consta de una estructura en acero inox con 6 tubos de policarbonato de alta resistencia para la recogida de testigos de sedimento. Con las siguientes características técnicas:

- Tubos de Muestreo: 6 tubos
- Material tubos: Policarbonato
- Medidas tubos: Largo 600 mm, Diámetro interior 92 mm Diámetro exterior 98 mm
- Contrapeso central: 6 bloques de 5 pesos de 8 kg

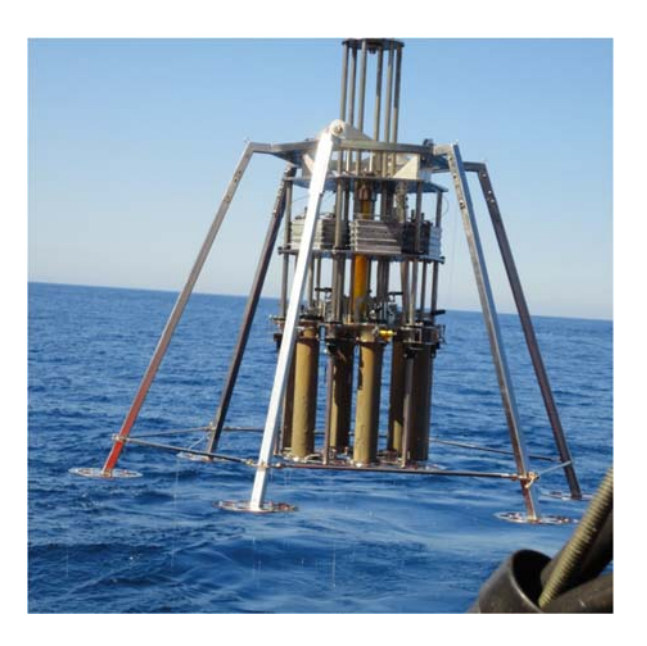

# **4.1.2.‐ Metodología**

Las maniobras con el multicorer se han realizado desde el pórtico lateral con el chigre corer y desde el pórtico de popa con el chigre multipropósito.

Maniobra de Largado: Una vez liberados los fijadores de seguridad del multicorer y estando en el agua empezamos a largar incrementando la velocidad poco a poco hasta un máximo de 40 m/min, cuando se está cerca del fondo se para unos minutos para estabilizar (si se considera necesario) y

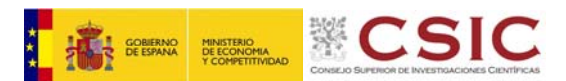

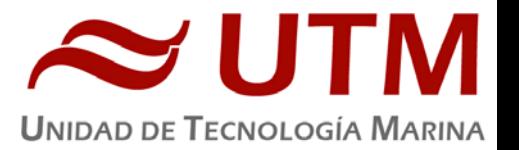

se disminuye la velocidad, después de estabilizar el multicorer se empieza a bajar nuevamente estando pendientes de la tensión de la maquinilla, ya que una vez clava el testigo en el fondo la tensión disminuye.

Maniobra de cobrado: Una vez clavado el testigo se empezará a cobrar a 10m/min hasta que la tensión haga un pico generado por el peso del cable y el peso total del multicorer. Superado el punto de máxima tensión se aumenta la velocidad a 40m/min disminuyéndola cuando está cerca de la superficie. Cuando el multicorer está en la cubierta se colocan los fijadores de seguridad y se retiran los tubos de muestra del equipo.

# **4.1.3.‐ Resultados**

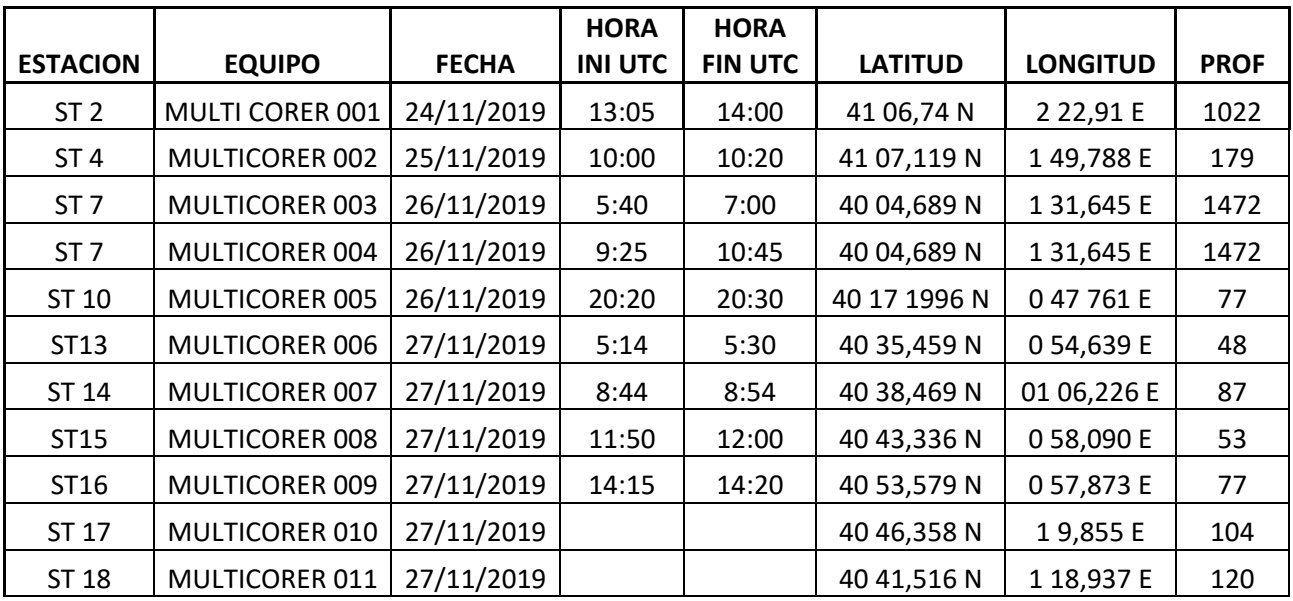

Se han realizado las siguientes estaciones con el multicorer

# **4.1.4.‐Incidencias**

El 26/11/2019 tenemos problemas con el chigre corer ya que parece que el eje se ha descentrado y se esta quedando poco a poco sin el acople elástico entre el motor y la reductora, se cambia maniobra a popa y usamos el chigre multipropósito, el cambio se realiza cuando con el barco parado mientras se está haciendo una estación de CTD.

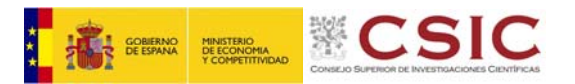

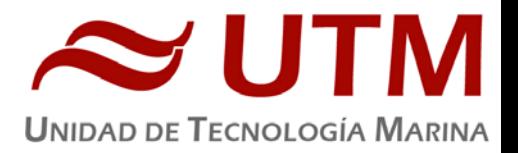

# 4.2.‐ BOXCORER

# **4.2.1.‐ Descripción**

El equipo de muestreo Box corer es una herramienta de muestreo geológico marino para sedimentos blandos en océanos. Se despliega desde el con cable y es adecuado para cualquier profundidad. Está diseñado para coger muestras sin perturbación de la superficie del sedimento, es importante para las investigaciones cuantitativas de la microcofauna bentónica, la macrofauna, los procesos geoquímicos, y el muestreo del agua del fondo o la sedimentología. Las Medidas de la caja utilizada son de 445x300x205.

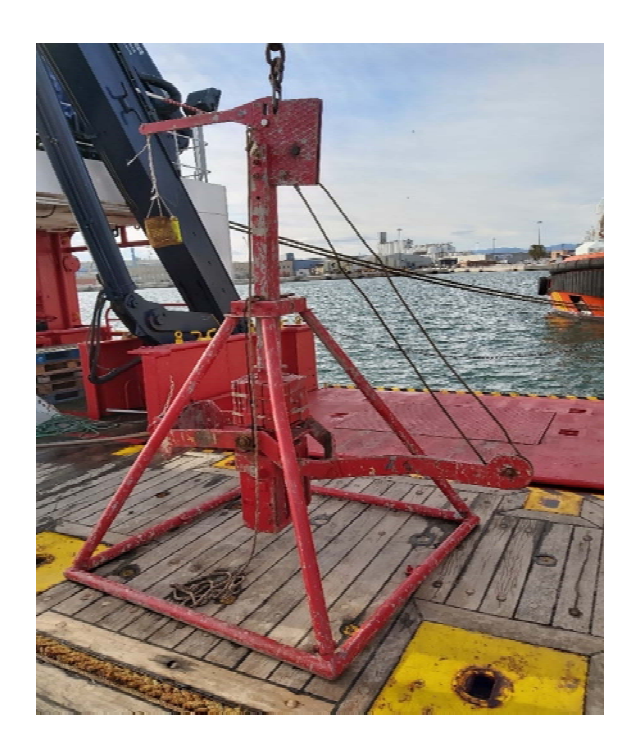

# **4.2.2.‐ Metodología**

Las maniobras con Box Corer se han realizado desde el pórtico lateral con el chigre corer y desde el pórtico de popa con el chigre multipropósito.

Maniobra de Largado: Una vez liberados los fijadores de seguridad del Box corer y estando en el agua empezamos a largar incrementando la velocidad poco a poco hasta un máximo de 40 m/min, cuando se está cerca del fondo se para unos minutos para estabilizar (si se considera necesario) y se disminuye la velocidad, después de estabilizar el box corer se empieza a bajar nuevamente

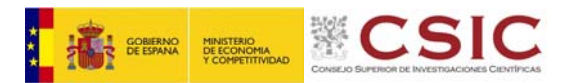

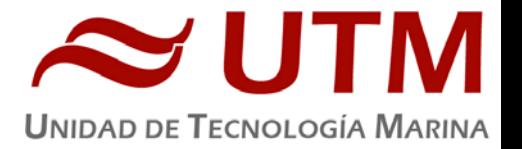

estando pendientes de la tensión de la maquinilla, ya que una vez clava el testigo en el fondo la tensión disminuye.

Maniobra de cobrado: Una vez clavado el testigo se empezará a cobrar a 10m/min hasta que la tensión haga un pico generado por el peso del cable y el peso total del boxcorer. Superado el punto de máxima tensión se aumenta la velocidad a 40m/min disminuyéndola cuando está cerca de la superficie. Cuando el box corer está en la cubierta se colocan los fijadores de seguridad y se retira la caja con la muestra.

# **4.2.3.‐ Resultados**

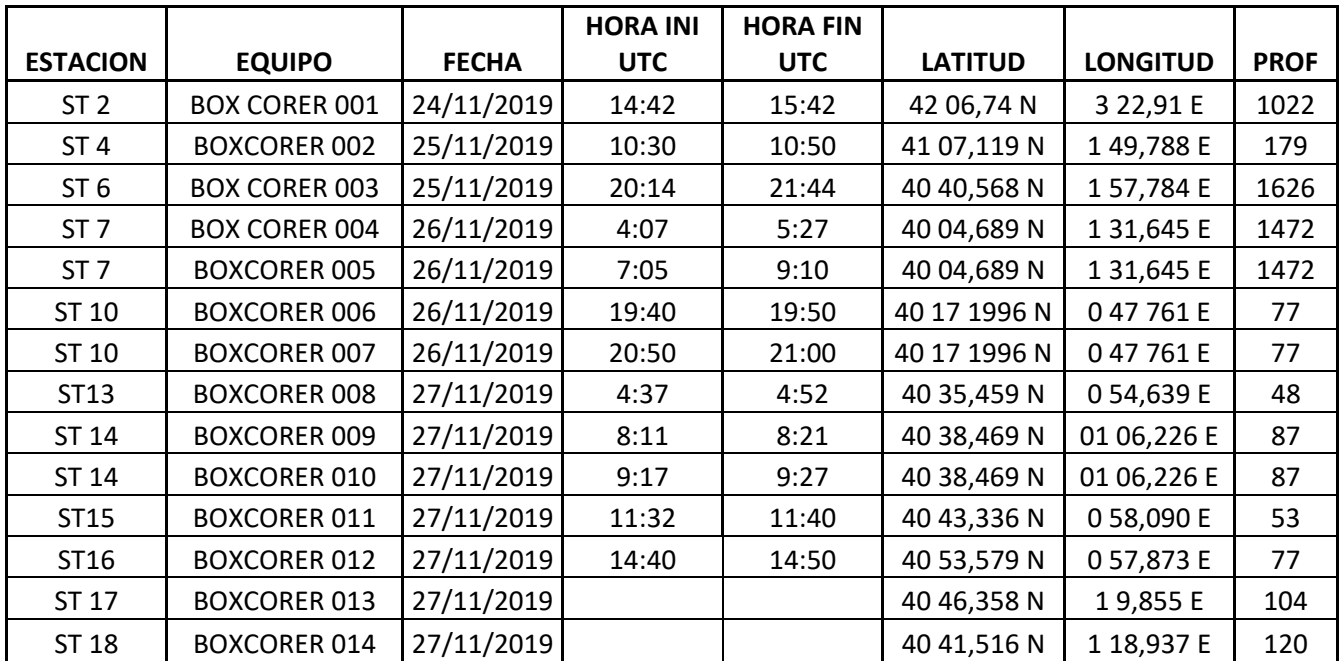

Se han realizado las siguientes estaciones con Boxcorer

# **4.2.4.‐Incidencias**

El 26/11/2019 tenemos problemas con el chigre corer ya que parece que el eje se ha descentrado y se esta quedando poco a poco sin el acople elástico entre el motor y la reductora, se cambia maniobra a popa y usamos el chigre multipropósito, el cambio se realiza cuando con el barco parado mientras se está haciendo una estación de CTD.

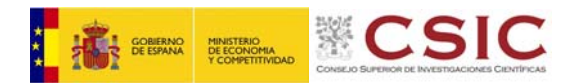

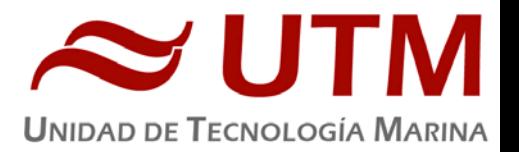

# **5.‐ INSTRUMENTACIÓN DE LABORATORIO**

# 5.1‐ NEVERA 4ºC

#### **5.1.1.‐ Descripción**

# **Nevera de 4ºC TLA1 (Indesit).**

Instrumento para la conservación de muestras a 4 ºC.

# **5.1.2.‐ CARACTERÍSTICAS TÉCNICAS.**

- Medidas: 86/55/55 cm
- Temperatura: 4 <sup>o</sup>C
- Pequeño congelador.

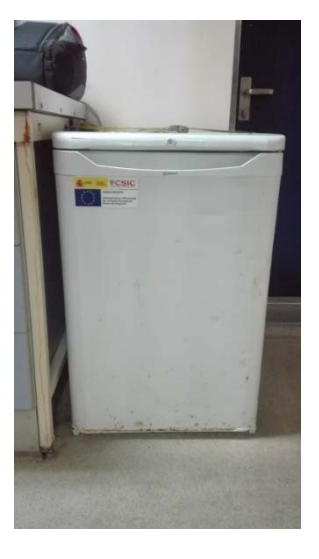

# 5.2‐ ULTRAPURIFICADOR DE AGUA

#### **5.2.1.‐ Descripción**

# **Ultrapurificado Milli‐Q Advantage A10 (Millipore) Número de serie:** F6NN74065A

Equipo generador de agua ultrapura Milli‐Q.

# **5.2.2.‐ CARACTERÍSTICAS TÉCNICAS.**

- Resistividad del agua producida: >18 MΩ.cm
- Conductividad del agua producida: 1‐0.055 µS/cm
- TOC: 1‐999 ppb
- Caudal de distribución: 0.5‐3 L/min
- $\bullet$  Filtro final de 0.22 $\mu$ m

#### **5.2.3.‐ INCIDENCIAS.**

El cartucho Quantum se apelmazo. Después de pasar el cartucho por el vortex e introducirle agua destilada a presión, el equipo volvió a funcionar.

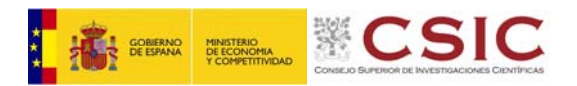

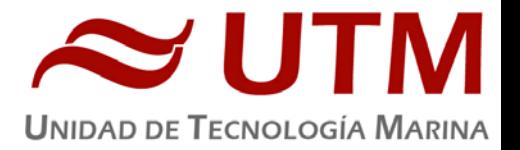

# 5.3‐ ULTRAPURIFICADOR DE AGUA

# **5.3.1.‐ Descripción**

# **Ultrapurificado Milli‐Q Advantage A10 (Millipore) Número de serie:** F6NN74065F

Equipo generador de agua ultrapura Milli‐Q.

# **5.3.2.‐ CARACTERÍSTICAS TÉCNICAS.**

- Resistividad del agua producida: >18 MΩ.cm
- Conductividad del agua producida: 1‐0.055 µS/cm
- TOC: 1‐999 ppb
- Caudal de distribución: 0.5‐3 L/min
- $\bullet$  Filtro final de 0.22 $\mu$ m

# 5.4‐ CAMPANA EXTRACTORA X2

# **5.4.1.‐ Descripción**

# **Campana extractora Flowtronic (Burdinola).**

Vitrina para manipular productos tóxicos y proteger al trabajador de gases contaminantes.

# **5.4.2.‐ CARACTERÍSTICAS TÉCNICAS.**

- Extracción de gases regulable
- Luz interior
- Guillotina con ventanas correderas
- Dimensiones 80x180x75cm

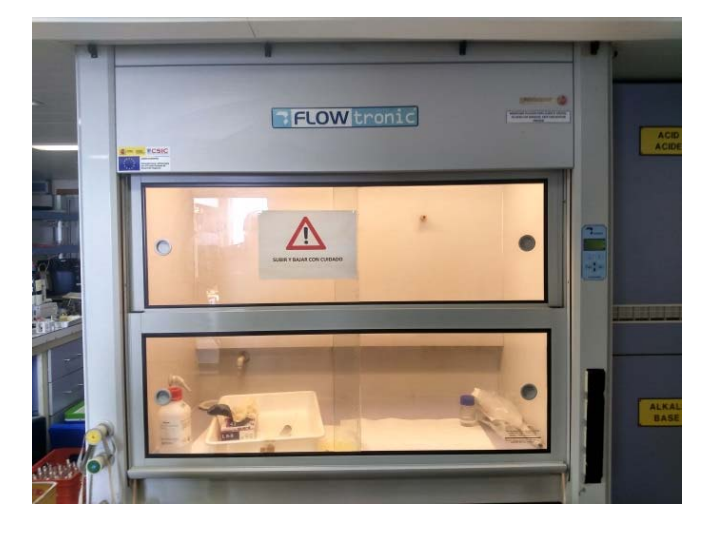

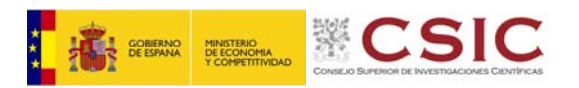

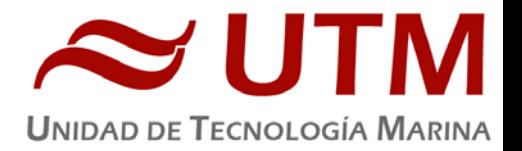

# 5.5‐ ESTUFA DESECACIÓN

#### **5.5.1.‐ Descripción**

**Estufa desecación Digitronic 80L (JP Selecta) Número de serie:** 0487147 Estufa para secar material de laboratorio y desecantes humedecidos.

# **4.5.2.‐ CARACTERÍSTICAS TÉCNICAS.**

- Capacidad: 76L
- Temperatura máxima: 250ºC
- Homogeneidad: 1.25ºC hasta 50ºC, 2.5ºC hasta 100ºC, 6.25ºC hasta 250ºC
- Estabilidad: 0.5ºC
- Error de consigna: 1ºC hasta 50ºC, 2ºC hasta 100ºC, 5ºC hasta 250ºC
- Medidas interiores (WxHxD): 50x38x40 cm

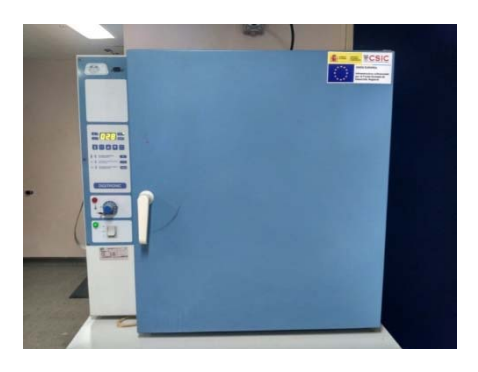

# 5.7‐ ULTRACONGELADOR

#### **5.7.1.‐ Descripción**

**Ultracongeladores MDF‐593 (Sanyo) Número de serie:** 60711453 Instrumento para conservar muestras a baja temperatura.

# **5.7.2.‐ CARACTERÍSTICAS TÉCNICAS.**

- Tamaño interno (WxDxH): 1280x500x762 mm
- Capacidad efectiva: 487L
- Control de temperatura: de ‐20
- hasta ‐85ºC
- Sensor de temperatura: Pt 100

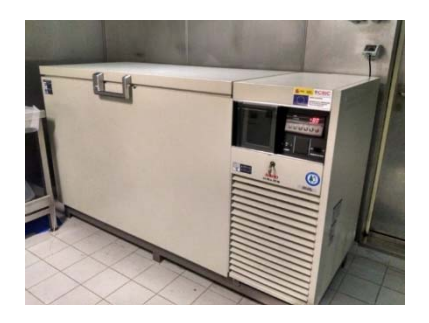

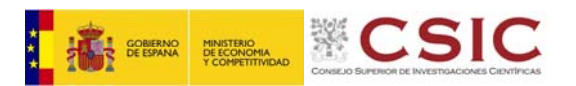

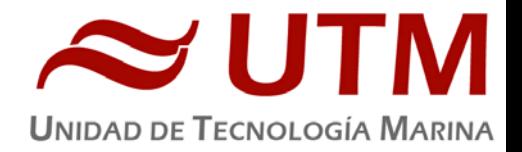

# 5.8‐ CAMARA DE MICROOSCOPÍA

#### **5.8.1.‐ Descripción**

# **Cámara fotográfica DS‐Fi1 (Nikon) S.N.**114866

Cámara digital para acoplar a microscopio directo, microscopio invertido y lupa estereoscópica, permitiendo hacer capturas de las imagenes observadas.

# **5.8.2.‐ CARACTERÍSTICAS TÉCNICAS**

- 2/3 pulgadas
- Fotografías en color
- Megapixel: 5.24

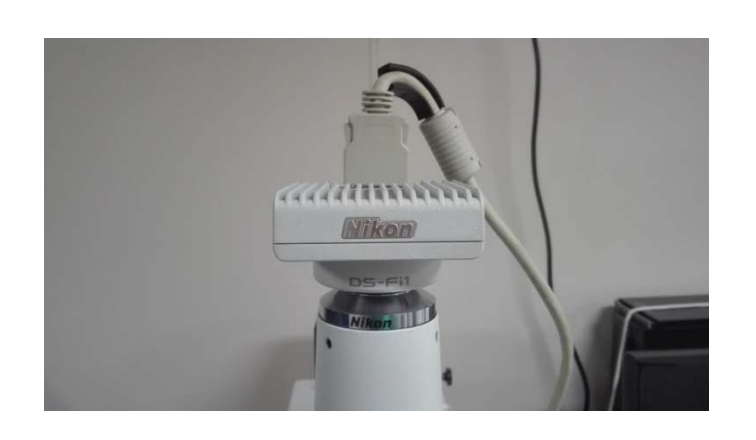

# 5.9‐ LUPA

#### **5.9.1.‐ Descripción**

# **Lupa estereoscópica SMZ 1500 (Nikon) Número de serie:** 107572

Lupa estereoscópica para visualización de muestras de pequeño tamaño.

# **5.9.2.‐ CARACTERÍSTICAS TÉCNICAS.**

- Iluminación: Desde la base de la muestra con intensidad regulable e iluminación superior por medio de un flexo
- $\bullet$  Aumentos:  $0.75 11.25$
- Oculares: 10x
- Dispone de adaptador para acoplar la cámara digital DI‐Fi1 (Nikon).

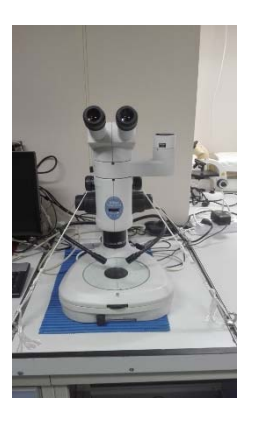

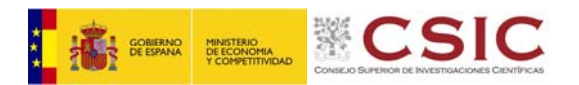

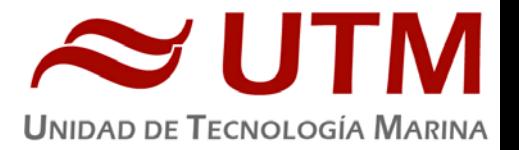

# 5.10‐ PURIFICADOR DE AGUA X2

#### **5.10.1.‐ Descripción**

**Destilador de agua Elix Reference 10 (Millipore) + Sistema de almacenamiento y bombeo de agua destilada MILLIPORE SDS 200 (x2) S.N.** FJPA52255C / F4EA26702

Generador de agua destilada. Todos los laboratorios tienen una salida de agua destilada en las piletas.

# **5.10.2.‐ CARACTERÍSTICAS TÉCNICAS.**

- Capacidad de producción: 10 Litros / hora.
- Resistividad del agua producida: > 15 MΩ/cm.
- COT< 30ppb.
- Caudal de distribución 0.3 2 L
- Capacidad de los depósitos de almacenamiento: 200 litros.

# **5.10.3.‐ INCIDENCIAS.**

El filtro EDI del destilador de proa presenta una raja interna, haciendo que la capacidad de producción de agua sea un 40% menor. Este filtro no puede ser reparado. Durante los días que el barco este en puerto se provee substituir el filtro dañado.

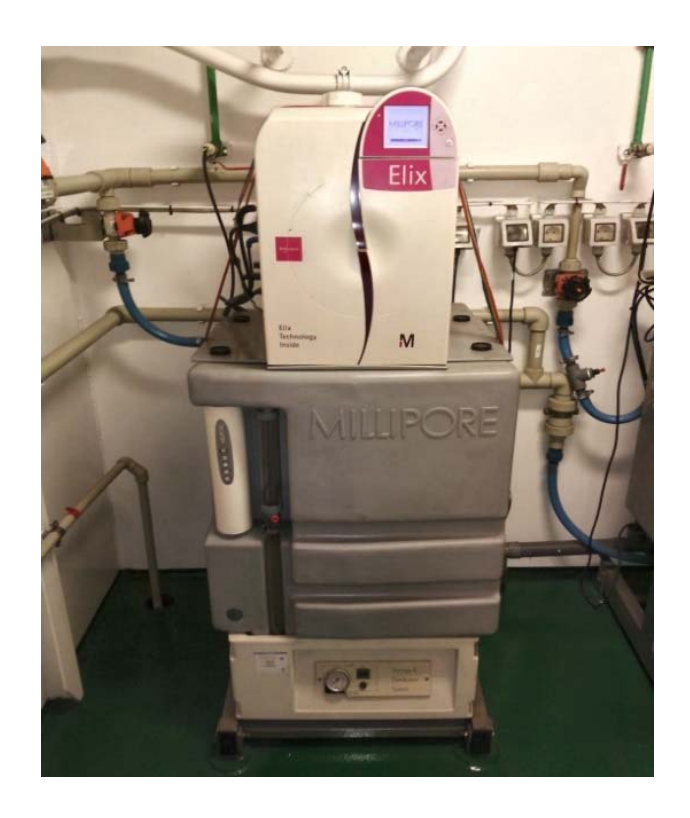

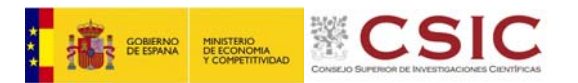

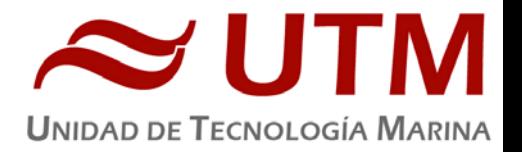

# 5.11‐ CONTINUO

# **5.11.1.‐ Descripción**

# **Agua Marina recogida en continuo.**

Sistema de recogida de agua marina en continuo. El agua se recoge mediante una bomba con el corazón de teflón situado a unos 3 metros de profundidad. El agua es distribuida a los laboratorios a través de tuberías de silicona libre de epóxidos, para evitar contaminación química.

# **5.11.2.‐ CARACTERÍSTICAS TÉCNICAS.**

Bombas MKMKC 8.10 V (Tecniun) S.N. 39158

- Potencia: 0.75KW
- Revoluciones: 2900 r.p.m.
- Caudal:  $3.6m<sup>3</sup>/$

# **5.11.3.‐ INCIDENCIAS.**

Durante la llegada a puerto se observó una fuga en la salida de la bomba 1 debido a un mal cierre del sistema.

Durante los días que el barco este en puerto se repararan las tuberías del sistema.

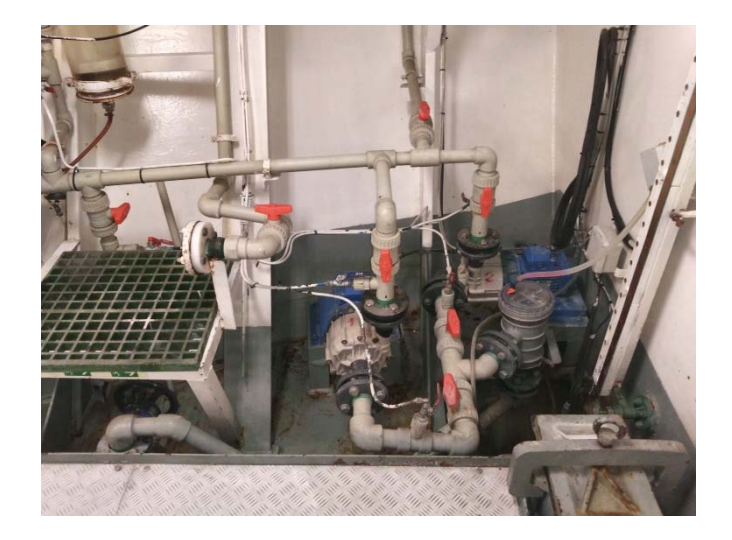

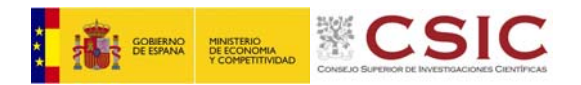

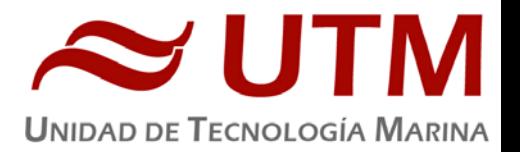

# **6.‐ DEPARTAMENTO TELECOMUNICACIONES TIC**

# 6.1.‐ ‐EQUIPOS RED INFORMATICA

#### **6.1.1.‐ Descripción**

Durante la campaña se han utilizado los recursos de la red informática del buque para la adquisición y el almacenamiento de datos, la edición e impresión de documentos, el primer procesado de los datos y el servicio de correo electrónico.

El Sistema Informático del buque cuenta con los siguientes servidores:

- **FORTYNET**: Firewall, con los servicios añadidos: VPN, DNS.
- **TABLERO**: Servidor de Virtualización con los equipos: DORADA Y LENGUADO2
- **PULPO**: Servidor de Virtualización con los equipos: DORADA y LENGUADO2. (Apagado)
- **SEPIA: S**istema de **A**dquisición de **D**atos **O**ceanográficos (SADO) Principal.
- **CALAMAR**: Servidor DHCP.
- **ALIDRISI:** SADO de Respaldo, DataTurbine, GIS, WebGUMP‐II y Web de Eventos.
- **LENGUADO2**: Servidor Virtualizado con OpenCPN integra fuentes: dgps, Gyro, Corredera, mru, posmv, ek
- **LENGUADO1**: Servidor con OpenCPN integra fuentes de: dgps, Gyro, Corredera, ais, mru, posmv, ek/ea
- **DORADA**: Sistema Virtualizado para la Intranet y el RTP.
- **CONGRIO**: Sistema Virtualizado para el futuro SADO. (Particionamiento normal)
- **MERLUZA**: Sistema Virtualizado para el futuro SADO. (Particionamiento LVM)
- **TRIPULACION:** NAS con las carpetas compartidas: capitán, cocina, Compartida, maquinas, marinería y puente.
- **TRABAJO:** NAS con Carpetas/ficheros la UTM.
- **DATOS:** NAS con el histórico de Fotos del buque, y Datos de Campaña en curso.
- **BIGBROTHER:** Servidor de cámaras.
- **CÁMARAS:** Acceso a Cámaras y DataTurbine
- **NTP0:** Servidor de tiempo 1.

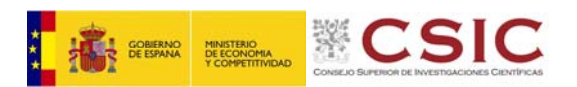

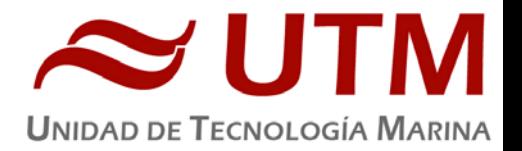

- **NTP1:** Servidor de tiempo 2.
- **ROUTER‐4G:** Servidor de salida a internet vía 4G.

Para acceder a Internet se dispone de 3 PCs de usuario en la Sala de Informática. Se han conectado todos los portátiles a la red del barco usando el servicio DHCP que asigna direcciones a estos equipos de manera automática, salvo configuraciones manuales requeridas para el Jefe Científico.

Para la impresión se ha dispuesto de 8 impresoras y un plotter:

- **Color‐Info:**......... HP LaserJet Pro 400 Color MFP m475dw, en la Sala de Informática.
- **Plotter:**............... HP DesignJet 500 Plus, sito en la Sala de Informática.
- **Color‐Puente:**.... HP LaserJet Pro 400 Color MFP m475dw, en la oficina del puente.
- **Fax‐Puente:**....... BROTHER MFC‐490CW, en la oficina del puente.
- **Samsung:**…....... Samsung Xpress SL‐M2070/SEE, en la oficina del puente.
- **Puente:**............... OKI Microline 280 Elite, en el puente.
- **Multifunción:.**... HP‐OfficeJet Pro 8710, en el camarote del Capitán.
- **Multifunción:.**... HP‐OfficeJet J4680, en el camarote del Jefe Científico.
- **B/N‐Maquinas:**. HP LaserJet 1018 b/n, en la Sala de Máquinas.
- **1er Ofic.Puente:**  HP‐DeskJet 6940, en el camarote del 1er. Oficial Puente.

Los datos adquiridos por el **S**istema de **A**dquisición de **D**atos **O**ceanográficos (S.A.D.O.), se almacenan en: **\\sado**

El espacio colaborativo común para informes, papers, etc. de los científicos, está en: **\\datos\cientificos\MERS‐BI**

Los Datos adquiridos por los instrumentos y los Metadatos generados se almacenan en la siguiente ruta: **\\datos\instrumentos\MERS‐BI\**

Al final de la campaña, de todos estos datos se realizan 2 copias, una que se entrega a la Jefa Científica (Patricia Ziveri), y la copia para la UTM queda en custodia en el barco, en los cajones de HHDD, hasta su envío a Barcelona.

Posteriormente y antes de comenzar la siguiente campaña, se borran TODOS los datos de campaña de: **\\datos\instrumentos\** e igualmente se borran todos los ficheros de: **\\datos\cientificos\**

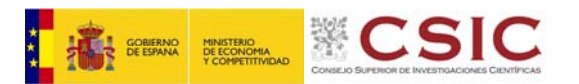

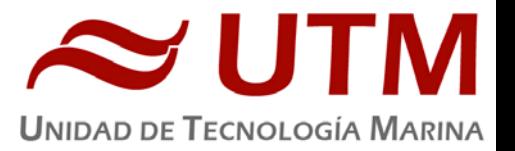

# **6.1.2.‐ Metodologia**

Se han realizado los siguientes trabajos.

- Al inicio de campaña se mantiene una reunión con los científicos indicando las normas de funcionamiento de la red informática a bordo, incidiendo especialmente en el uso de la telefonía, priorizando las llamadas entrantes a las salientes. También se les explica la puesta en marcha de un sistema de creación de Metadatos que acompañarán al informe de campaña y a las actividades y equipos desplegados en la misma y se les explica su funcionamiento, aleccionándoles para que ellos mismos se encarguen de ir introduciendo los mismos.
- Se cuelga en el mamparo de la sala de informática un dosier con los servicios que ofrece el Dpto.TIC en castellano e Ingles, así como la forma de actuar y marcación a realizar con las llamadas de telefonía.
- Se ayuda en las instalaciones y configuraciones de algunos de los equipos que los científicos traen a bordo.
- Se ayuda con la conexión de algunos usuarios de móviles a los AP del barco para su salida por Whatsapp.
- Se configura la red e impresoras a los portátiles de los científicos que no lo pueden conseguir por sus propios medios.
- Se vigila diariamente que la adquisición e integración de los datos del SADO se realiza correctamente.
- Se vigila periódicamente el estado de los servidores y la conexión y tráfico del enlace V-SAT.
- Preparación de las carpetas compartidas de Datos de la nueva campaña y eliminación de las anteriores.
- Se configura el acceso a internet del portátil de la Jefa Científica.
- Se establecen copias programadas del SADO con el Software SyncBack en uno de los PCs TIC para que estos datos estén al alcance de los científicos en las carpetas habituales indicadas en la reunión inicial de campaña mantenida con ellos.
- Durante pocos momentos se ha podido hacer uso de la red 4G de tierra. En algunos puntos de trabajo más alejados, aun manteniendo esta conexión se comprobaba que era muy débil debido a la distancia (> 12 Millas), y en dichos puntos no se cortaba, pero no era una navegación optima.

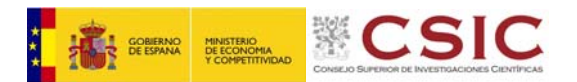

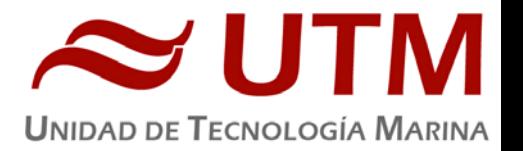

- Se realiza el cierre de los Metadatos de la campaña una vez atracado el barco en puerto quedando integrados los datos del SADO así como los introducidos por los científicos.
- Una vez se van los científicos y varios días antes del comienzo de la siguiente campaña se procede al borrado de todos los datos de esta campaña.

# **6.1.3.‐ Incidencias**

Se han producido las siguientes incidencias:

- En algún momento entre las campañas RESNEP2 y MERS‐BI alguien ha borrado todas las fotos de los años 2017 y 2018. Borrando la carpeta 2017 y dejando vacía la del año 2018. No se pueden recuperar del NAS dado que este servidor no permite restaurar archivos borrados como si puede hacerlo otros más actuales como el NAS de la **tripulación** que dispone de una '*papelera de reciclaje*' que permite recuperar ficheros borrados.
- Se tiene que reiniciar el punto de acceso (Tripulación Estribor) al quedarse bloqueado.
- La herramienta de generación, extracción y graficado de datos no ha realizado algunos de los mapas, en concreto los mapas de Rumbo, Humedad relativa, Presión atmosférica, y Velocidad media del viento. Se reinicia el servidor de aplicaciones y se trata de generar los mapas restantes pero no se consigue su generación.

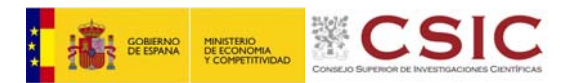

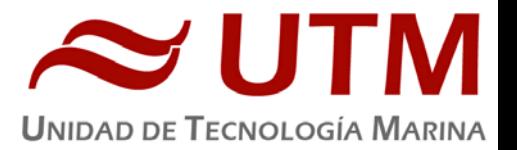

#### 6.2.‐ SISTEMA DE COMUNICACIONES DE BANDA ANCHA

#### **6.2.1.‐ Descripción**

Desde Abril de 2008, el BO Sarmiento de Gamboa cuenta con un enlace de datos de "banda ancha" vía satélite con capacidad de conexión a redes IP (Internet) y con cuatro líneas de voz de alta calidad (3 de voz y 1 de fax).

Dicho enlace se realiza a través de un terminal VSAT (Very Small Aperture Terminal) que permite enlazar con los satélites geoestacionarios de telecomunicaciones de la red Seamobile. Dichos satélites geoestacionarios poseen una órbita circular, en el plano ecuatorial a una altura de 35786 km, de periodo igual al de rotación de la tierra por lo que se les ve siempre en la misma posición. Su disposición orbital y la de las estaciones en tierra, que los enlazan con las redes de comunicaciones terrestres, proporcionan cobertura global en todo el planeta a excepción de las zonas polares (su cobertura eficaz está entre 70º N y 70º S).

El terminal del buque emplea la tecnología de banda C, en la que se emplean frecuencias 5,925 ‐ 6,425 GHz para el enlace del satélite a tierra y 3,7 – 4,2 GHz para el sentido contrario.

La antena del terminal, de 2.4 m de diámetro, permite alcanzar tasas de transmisión de datos cercanas a los 5 Mbs (Megabits por segundo) en un escenario de cobertura global.

A diferencia de las conexiones vía satélite Inmarsat, utilizadas hasta ahora en el buque, el terminal de banda C proporciona mayor capacidad de transmisión de datos, no sólo porque nominalmente es capaz de transmitir datos a mayor velocidad si no porque dicha tasa está garantizada bajo contrato con un mínimo establecido. En las conexiones Inmarsat todos los buques situados en una misma zona deben "competir" por el enlace de satélite, mientras que para las conexiones VSAT se establecen canales de comunicación exclusivos.

Las comunicaciones VSAT se suelen contratar con una tarifa plana para periodos de uno a tres años, por lo que a pesar de su elevado coste es hoy en día el sistema más eficaz y económico para establecer conexiones de banda ancha permanentes a terminales remotos (buque).

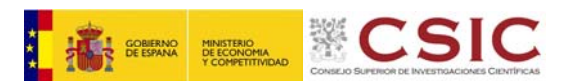

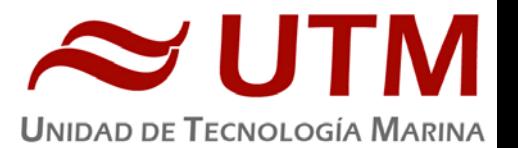

En general las prestaciones de las comunicaciones satélites son inferiores a las conexiones de banda ancha terrestres (de las que disfrutamos en casa o en nuestros centros de trabajo). Las comunicaciones vía satélite, y en especial las instaladas en buques, tienen algunas características singulares que hay que tener en cuenta para valorar su potencial real.

En primer lugar está el retardo que introduce la transmisión de la señal al viajar tan grandes distancias. Con 36.000 km de altura orbital, la señal ha de recorrer como mínimo 72.000 km, lo cual supone un retardo de 250 milisegundos. En algunos casos estos retardos pueden suponer un serio inconveniente, degradando de forma apreciable el rendimiento de los enlaces si los protocolos de comunicaciones empleados no están preparados para asumirlos. A priori no podemos esperar que las aplicaciones de red que acostumbramos a usar en el entorno terrestre funcionen con la misma agilidad usando enlace satélite.

En segundo lugar está el movimiento natural del buque. Puesto que utilizamos satélites geoestacionarios nuestra antena debe estar en continuo movimiento para "enfocar" siempre al satélite que permanece aparentemente inmóvil, compensando todos los movimientos del buque y su continuo cambio de emplazamiento. Las condiciones de mala mar y/o un equilibrado defectuoso de la antena pueden disminuir mucho la calidad de las transmisiones y de la vida útil del sistema.

Finalmente, las interferencias electromagnéticas de otros equipos electrónicos empleados en el buque (radares y equipos de radio de elevada potencia) y los obstáculos físicos interpuestos en la línea de visión de la antena al satélite (chimeneas, mástiles, etc.) también pueden reducir sensiblemente la calidad de las transmisiones o hacerlas inoperativas.

El VSAT del BO Sarmiento es un equipo ensamblado por la empresa Seamobile (líder mundial en comunicaciones VSAT marinas) y la empresa española ERZIASAT (quien ha realizado la ingeniería de integración del sistema al buque). La antena, de la marca SeaTel, posee un rádomo de 4m de diámetro y un peso de 800Kg.

El conjunto ha sido dimensionado para poder establecer enlaces simétricos de hasta 5Mbps (el mismo ancho de banda de bajada que de subida al satélite) aunque el contrato de comunicaciones

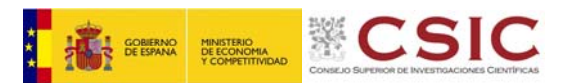

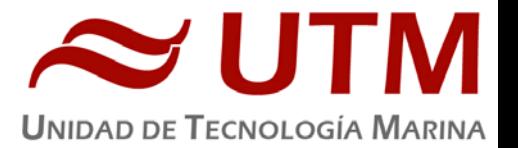

que se ha establecido sobre un ancho de banda garantizado de 256 Kbps con el doble en ráfaga. El coste de dicho enlace es de aproximadamente 60.000 € anuales.

La simetría del enlace es ideal para enviar datos en tiempo real de los parámetros de propósito general (posición, meteorología, características físicas/químicas del agua del mar) a los centros de investigación en tierra, permitiendo un seguimiento al segundo del transcurso de una campaña.

Dicha simetría también garantiza una calidad mínima para el establecimiento de llamadas de telefonía IP, videoconferencia o "video streaming" (siempre dentro de unos límites razonables en cuanto al tamaño del video enviado).

# **6.2.2.‐ Acceso a internet**

La conexión de banda ancha permite el acceso permanente desde el buque a redes que trabajen con protocolos IP ‐Internet. Por motivos de seguridad y eficiencia dicho acceso se ha limitado a ciertos equipos, que disponen de un emplazamiento fijo, una configuración controlada y una funcionalidad que precisa dicha conexión.

El resto de ordenadores del buque solo accederán a Internet cuando el buque esté en un puerto nacional a través de la conexión de telefonía móvil 3G.

El uso y las limitaciones previstas para estos puestos con conexión IP es el siguiente:

- Conexión a servidores de los centros de investigación con el fin de recibir/enviar datos (protocolos scp, sftp,...) y consultar bases de datos (bibliográficas, meteorológicas, oceanográficas, geofísicas, etc).
- Navegación por sitios Web. Se excluye la descarga/subida de contenidos multimedia (videos, música, presentaciones) de sitios no relacionados con la actividad científico/técnica que se desarrolle en el buque. Expresamente se deshabilitan en el cortafuegos el acceso a sitios de intercambio de contenidos tipo P2P y sitios chat.

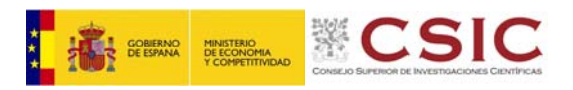

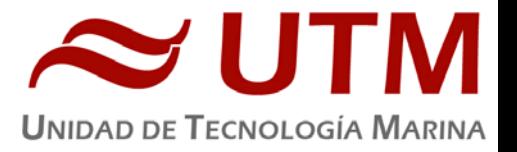

Acceso a intranet

 $\bullet$ 

La conexión de banda ancha permite el acceso permanente desde el Se ofrecen diversos servicios

a través de la Intranet del buque, como son:

- Información general del Buque.
- Visualización de datos de Navegación, Estación meteorológica, Termosalinómetro.
- Graficas de adquisición en tiempo real (RDV).
- Herramienta de extracción de datos y generación de mapas de navegación en PDF, KMZ, KML.
	- Unidad de Tecnología Marina DATOS TIEMPO REAL RDV MAXSEA DATOS METADATOS ARCHI EL BUQUE Bienvenid@s al B/O Sarmiento de Gamboa Bienvenida El Bugue Oceanográfico (B/O) Sarmiento de Gamboa es un bugue de investigación multidisciplinar de ámbito global no e sociale conserva anoi expositante de sociale permeta le permeta intensigador manuscupante de anoino godia no<br>polar. La instrumentación y los laboratorios con los que cuenta le permeta investigar los recursos y riesgos na Teléfonos Interiores (SDG) CSIC Ficha General del Buque Cuenta además con las tecnologías más avanzadas en cuanto a sistemas de navegación (por ejen posicionamiento dinámico) y es el primer buque oceanográfico español que puede trabajar con ROV's (Remo<br>Operated Vehicle) de altas profundidades y con AUV's (Autonomous Underwater Vehicle). 1 Nombre de Usuario El B/O Sarmiento de Gamboa pertenece al Consejo Superior de Investigaciones Científicas y tiene su base en Vigo re de Usuario donde fue botado en 2006. La Unidad de Tecnología Marina del CSIC es la responsable de la gestión del buque & Contraseña como del mantenimiento del equipamiento científico y aporta el personal técnico para la realización de las campañas oceanográficas. Contraseña Recordarme

Puntos de Acceso Wi‐Fi:

INICIAR SESIÓN

Existen diversos puntos de acceso Wí-Fi a la red del Buque, dichos accesos sirven durante las campañas tanto para la conexión a la red interna del buque, como para el servicio de Whatsapp. En puertos nacionales a través de dichos puntos de acceso también es posible la conexión a Internet a través de la red 3G. Los SSID de los A.P. son:

- puente
- tripulación‐babor
- tripulación‐babor‐bis (Camarote cocineros: 201)
- tripulación-estribor
- científicos‐babor
- científicos-estribor
- laboratorio
- comedor
- salaTV
- reuniones

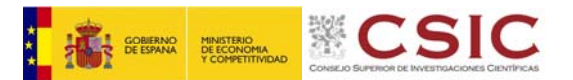

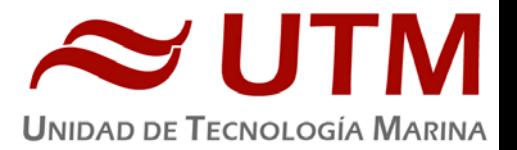

# **6.2.3.‐ Acceso a la red de UTM en CMIMA**

Otra de las características de la conexión del buque es que permite enlazar la red de área local de abordo con los recursos de red que la UTM tiene en su centro de Barcelona (situado en el Centro Mediterráneo de Investigaciones Marinas y Ambientales) mediante lo que se denomina Red Privada Virtual o VPN.

Este enlace que se establece mediante protocolos de red seguros (IPSec) permite entre otras cosas lo siguiente:

- Realizar copias de seguridad de datos en los servidores de la UTM.
- Envío en tiempo real de datos. Monitorizar desde la sede de Barcelona los parámetros de propósito general de los sistemas de adquisición del buque. Acceso desde cualquier punto de Internet a la visualización en tiempo real de un conjunto escogido de dichos parámetros.
- Sincronizar las bases de datos de los sistemas de trabajo corporativo y difusión pública de la UTM con el segmento embarcado de dichos sistemas (página web, sistema de documentación, sistema de gestión de flotas, etc.)
- Acceso remoto a los sistemas informáticos del buque desde la sede de Barcelona. Lo que permite la tele‐asistencia en caso de avería, problema o configuración de la mayoría de equipos embarcados críticos.

# **6.2.4.‐ Telefonia**

Adicionalmente a la conexión de datos, el sistema de banda ancha del buque proporciona tres líneas de voz analógicas y una de fax (ver Figura Anexo).

Estas líneas de telefonía están enlazadas con la centralita de extensiones telefónicas internas del buque distribuyéndose de la siguiente manera:

- Núm. 942 01 63 01 (voz). Extensión 128 localizada en el laboratorio de procesado / informática
- Núm. 942 01 63 03 (voz). Extensión 213 localizada en el camarote del capitán
- Núm. 942 01 63 02 (voz). Extensión 210 localizada en el camarote del jefe técnico
- Núm. 942 01 63 04 (voz/fax). Extensión 101 localizada en el local/oficina radio en puente

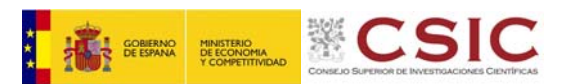

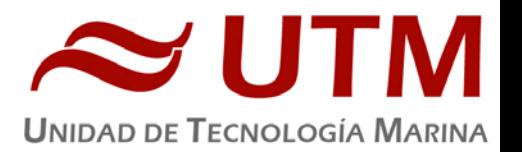

El número de teléfono oficial del buque será el 942 01 63 01. Cuando se llame a este número sonará por primera vez en el laboratorio pero si a los cuatro tonos no se ha descolgado el aparato, sonará a la vez en las demás extensiones (puente, capitán, jefe técnico). El motivo de enlazar el numero principal con el laboratorio es el de mantener libre lo máximo posible las extensiones del puente y la del capitán, pues se usan como medio de comunicación entre el puente y maquinas o las demás partes estratégicas del buque.

Se dispone además de un conjunto de 5 terminales de telefonía analógica/IP inalámbricos, enlazados con la extensión 128 (al número 942 01 63 01) mediante una centralita IP.

Con estos terminales podemos hacer lo siguiente:

- Establecer/Recibir llamadas IP (sin coste adicional) con la sede de la UTM en Barcelona
- Establecer/Recibir llamadas analógicas con cualquier teléfono de la red mundial de telefonía conmutada.
- Establecer/Recibir llamadas a una extensión interna del buque
- Establecen/Recibir llamadas entre cualquiera de los 5 terminales inalámbricos.